**Institute of Analysis and Scientific Computing** Ao.Univ.Prof. Dr. Gabriela Schranz-Kirlinger Tobias Danczul, BSc

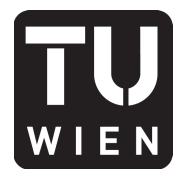

106.054 UE AKNUM Computernumerik, 101.484 VU Computernumerik - SS 2016

Vorzubereiten bis: 18. Mai 2017 10. Mai 2017

# **3. Übungsblatt**

### **Aufgabe 1:**

Lösen Sie mittels Fixpunktiteration die Gleichung

$$
\arcsin\left(\frac{1}{2x}\right) = \frac{3}{4x}
$$

in Matlab indem Sie diese vorher als geeignete Fixpunktabbildung formulieren.

### **Aufgabe 2:**

Berechnen Sie mit Hilfe des Newtonverfahrens eine Nullstelle von  $f(x) = \arctan x$ , verwenden Sie auch das gedämpfte Newtonverfahren mit geeigneten Dämpfungsfaktoren. Probieren Sie verschiedene Startwerte und versuchen Sie, die Grenzen des Einzugsbereichs herauszufinden.

#### **Aufgabe 3:**

Zeigen Sie, dass es sich bei folgenden Funktionen *f* : *D −→* R um Kontraktionen handelt und bestimmen Sie jeweils die zugehörige Lipschitz-Konstante *L*.

a)  $f(x) := \cos(x)$  mit  $D = (a, b)$  und  $-1 < a < b < 1$ , x in Bogenmaß

b) 
$$
f(x) := \frac{1}{8}\sqrt{x^2 + 1}
$$
 mit  $D = [-4, 1]$ 

Für welche Zahlen  $a, b \in \mathbb{R}$  ist die Abbildung  $f : [a, b] \longrightarrow \mathbb{R}$  mit  $x \mapsto x^2$  eine Kontraktion?

### **Aufgabe 4:**

Berechnen Sie die Nullstelle  $x^*$  für die Funktion  $F(x) = x^3 - \frac{1}{2}$  $\frac{1}{2}$ , auf zwei Arten (Iterationsverfahren, Newtonverfahren) für verschiedende Startwerte. Vergleichen Sie die beiden Verfahren unter dem Aspekt der Konvergenzgeschwindigkeit.

#### **Aufgabe 5:**

Gegeben sei das nichtlineare Gleichungssystem

$$
uv + u - v - 1 = 0
$$
  

$$
uv = 0
$$

- (a) Bestimmen Sie die exakten Lösungen dieses nichtlinearen Gleichungssystems.
- (b) Berechnen Sie für die Startwerte  $x_0 = (-2, -1)^T$  und  $x_0 = (0.5, 1)^T$  jeweils die ersten 7 Iterierten des Newtonverfahrens.

## **Aufgabe 6:**

Gegeben sei das Polynom  $p(x) = x^3 - 3x^2 + (3 - \varepsilon^2)x + \varepsilon^2 - 1$ . Gehen Sie folgendermaßen vor, um die drei Nullstellen des Polynoms zu bestimmen:

- (a) Bestimmen Sie die erste Nullstelle *x*<sup>1</sup> durch Anwendung des Newtonverfahrens mit einem geeigneten Startwert.
- (b) Dividieren Sie das ursprüngliche Polynom durch (*x − x*1) und wiederholen Sie Punkte (a) und (b) sinngemäß bis alle Nullstellen gefunden sind.

Vergleichen Sie die gefundenen Lösungen mit den von Ihnen berechneten exakten Nullstellen. Testen Sie für verschiedene *ε.*

*Hinweis:* Speichern Sie das Polynom als Koeffizientenvektor. Verwenden Sie die Matlab Befehle polyval, polyder, deconv. Eine exakte Nullstelle lautet 1, die restlichen können Sie durch Polynomdivision und quadratischer Lösungsformel berechnen.

## **Aufgabe 7:**

Zeigen Sie folgendes Konvergenzresultat des Newton-Verfahrens:

$$
x^* - x_{n+1} = -(x^* - x_n)^2 \frac{F''(\xi_n)}{2F'(x_n)}, \qquad \xi_n \in (x_n, x^*)
$$

wobei *x ∗* eine Nullstelle von *F*(*x*) ist, gegen die das Newtonverfahren konvergiert, und *F* zweimal stetig differenzierbar ist.

*Hinweis:* Betrachten Sie die Taylorreihe von *F*(*x*) um den Entwicklungspunkt *xn*.

### **Aufgabe 8:**

Informieren Sie sich über das Sekantenverfahren und implementieren Sie dieses in Matlab. Testen Sie ihren Code anhand des Beispiels  $x^3 - \frac{1}{2}$  $\frac{1}{2}$  für verschiedene Startwerte. Wie viele Iterationsschritte werden benötigt, um ein akzeptables Ergebnis zu erhalten?